## Microsoft 365 Apps installieren

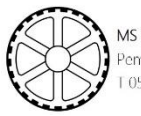

MS Pembaurstraße<br>Pembaurstraße 18, 6020 Innsbruck<br>T 0512/345233 | www.ms-pembaur.tsn.at

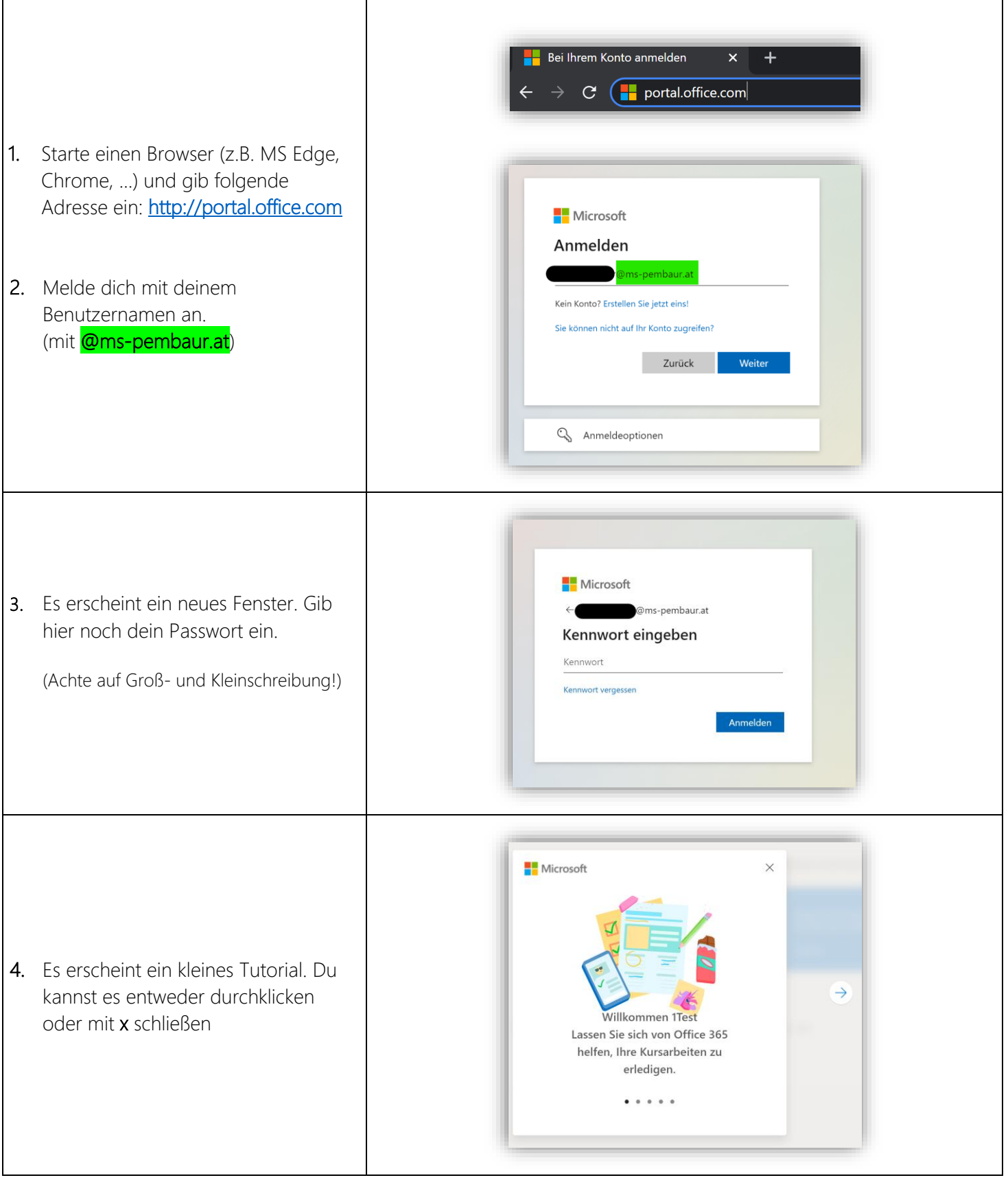

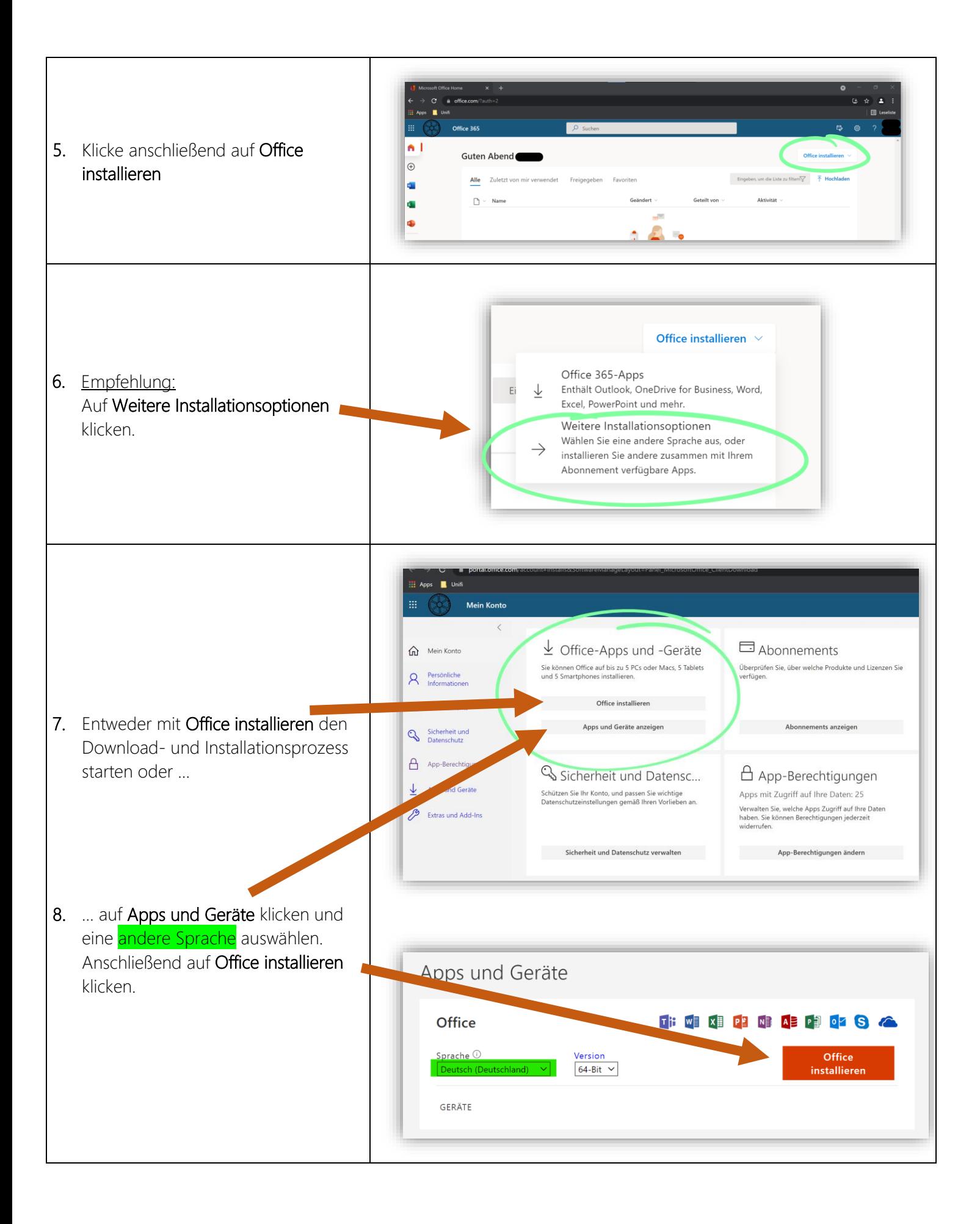

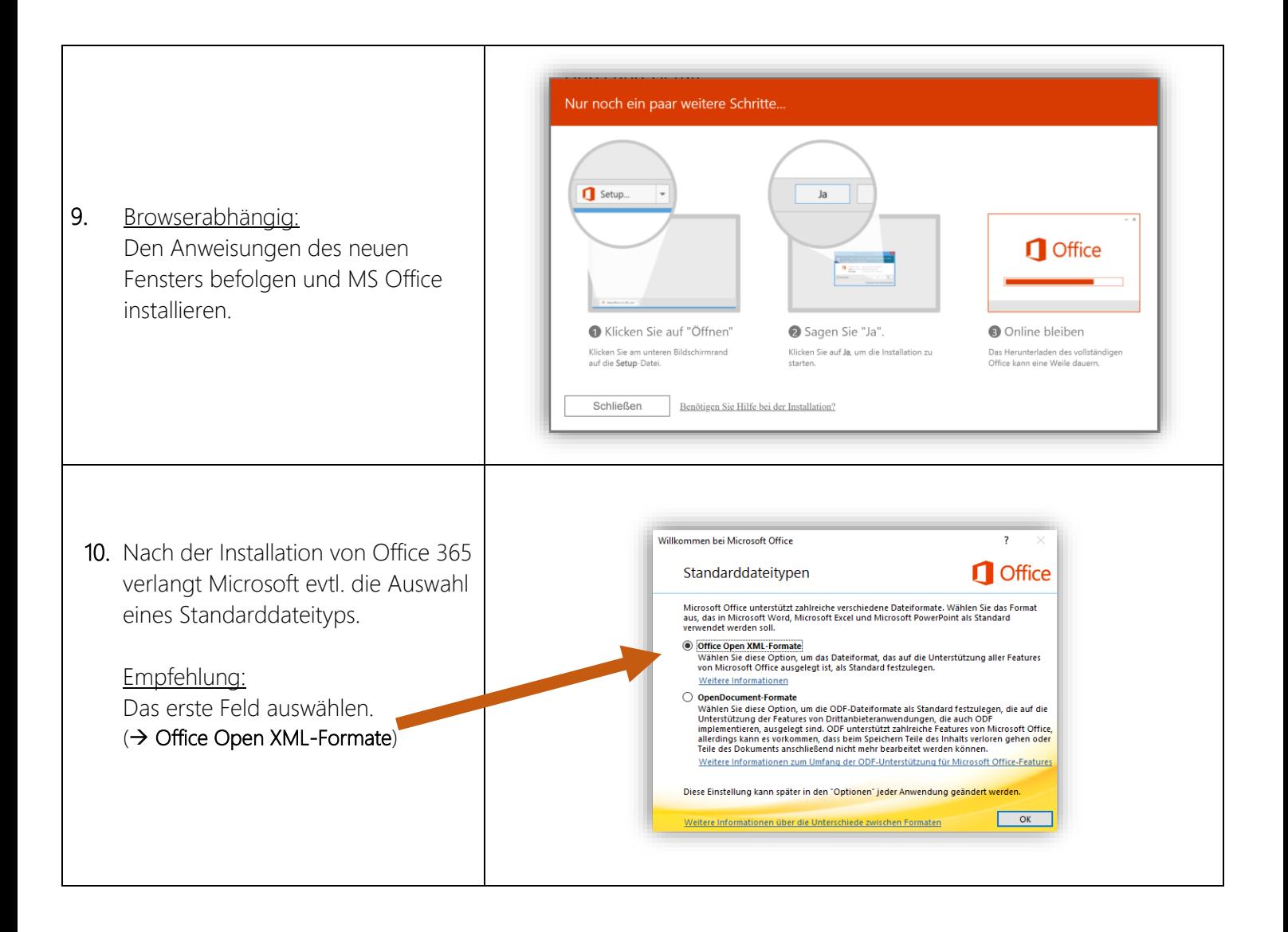